# UNIDAD I. ESTRUCTURA DE DATOS BÁSICAS ARBOLES BINERIOS DE

Francisco J. Hernández López

fcoj23@cimat.mx

# ÁRBOLES BINARIOS DE BÚSQUEDA (ABB)

#### Es un árbol que debe cumplir lo siguiente:

- Para todo nodo  $T$  del árbol, todos los valores almacenados en el subárbol izquierdo de  $T$  son menores o iguales a la información guardada en el nodo  $T$
- Para todo nodo  $T$  del árbol, todos los valores almacenados en el subárbol derecho de  $T$ son mayores a la información guardada en el nodo

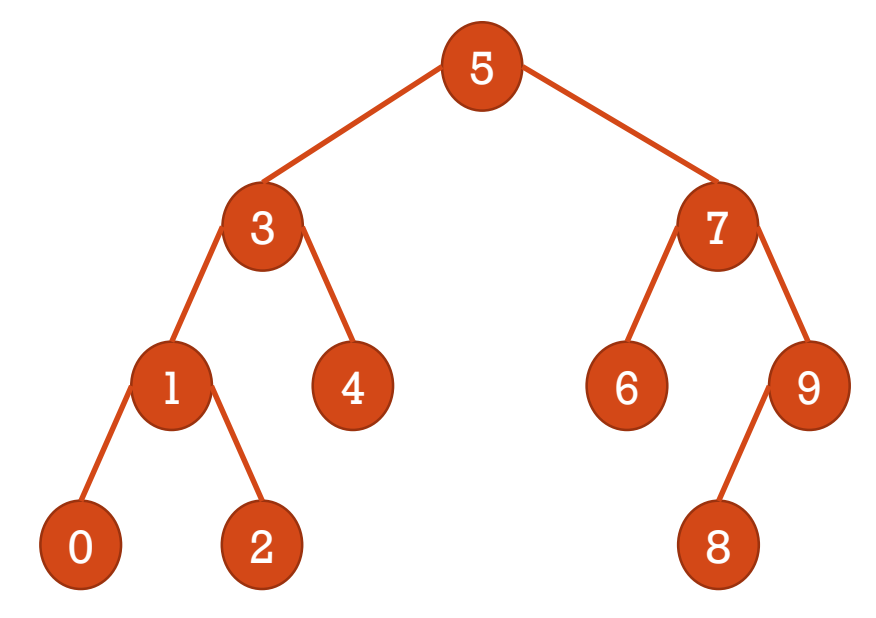

Su recorrido en In-orden nos genera los datos ordenados de forma ascendente:

0, 1, 2, 3, 4, 5, 6, 7, 8, 9

El orden de la búsqueda en un ABB es  $\lceil \log_2(N + 1) \rceil$  y N, con N el número de nodos del árbol

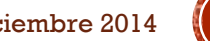

Programación Avanzada, Árboles Binarios de Búsqueda.<br>Programación Avanzada, Árboles Binarios de Búsqueda. Francisco J. Hernández-López **<sup>2</sup>**

## INSERTAR UN NUEVO ELEMENTO EN UN ABB

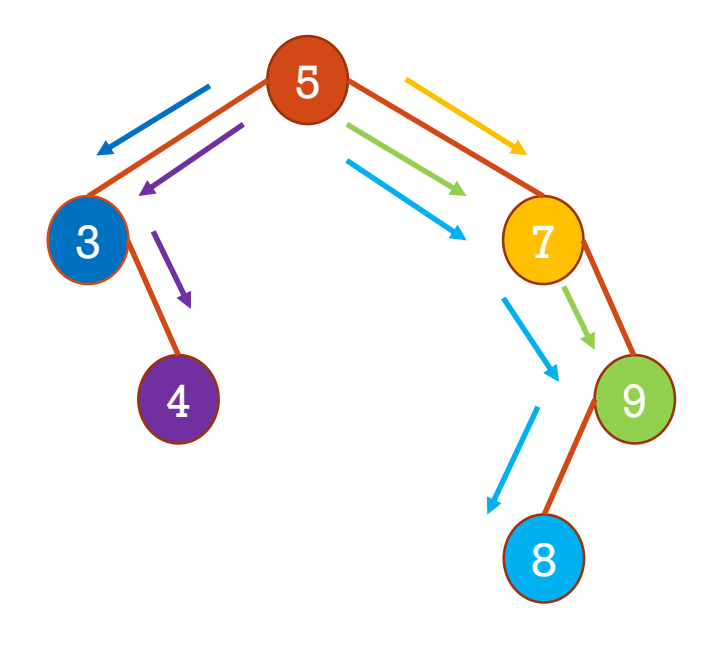

Insertar: 5 Cuando el árbol está vacío, entonces el primer elemento se convierte en la raíz

Insertar: 3

 $\sigma$  Insertar: 7

Insertar: 4

Insertar: 9

Insertar: 8

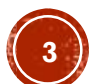

# CODIGO PARA INSERTAR UN NUEVO ELEMENTO EN UN ABB

```
void insertar(tipoNodoArbol **raiz, int dato nuevo){
   //Crear memoria
   tipoNodoArbol *nodo nuevo;
   nodo_nuevo=(tipoNodoArbol *)malloc(sizeof(tipoNodoArbol));
   nodo nuevo->dato=dato nuevo;
   nodo nuevo->der=NULL;
   nodo nuevo->izq=NULL;
   if(*raiz==NULL){//El árbol está vacío
        (*raiz) = nodo nuevo;
   Y
   else{
        tipoNodoArbol *auxiliar;
        auxiliar=*raiz;
        int ban insertar=0;//1-->Si se insertó el nodo
       while(ban insertar==0){
            if(dato nuevo>auxiliar->dato){//Si es mayor va hacia la derecha
                if(auxiliar->der!=NULL){
                    auxiliar=auxiliar->der;
                ł
```
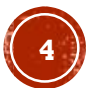

# CÓDIGO PARA INSERTAR UN NUEVO ELEMENTO EN UN ABB (CONTINUACIÓN)

```
else{//Insertamos el elemento
                auxiliar->der=nodo nuevo;
                ban insertar=1;//Ya insertamos el elemento
            ł
        ł
        else{//Si es menor o igual va hacia la izquierda
            if(auxiliar->izq!=NULL){
                auxiliar=auxiliar->izq;
            Y
            else{
                auxiliar->izq=nodo nuevo;
                ban insertar=1;//Ya insertamos el elemento
            Y
        ł
   Ł
γ
```
Programación Avanzada, Árboles Binarios de Búsqueda. Francisco J. Hernández -López

Y

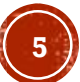

## INSERTAR UN NUEVO ELEMENTO EN UN ABB DE FORMA RECURSIVA

```
void insertar recursivo(tipoNodoArbol **raiz.int dato nuevo){
    if(*raiz==NULL){//El árbol está vacío
        //Crear memoria
        tipoNodoArbol *nodo nuevo;
        nodo nuevo=(tipoNodoArbol *)malloc(sizeof(tipoNodoArbol));
        nodo nuevo->dato=dato nuevo;
        nodo nuevo->der=NULL;
        nodo nuevo->izq=NULL;
        (*_{\text{raiz}})=nodo nuevo;
    Y
    else{
        tipoNodoArbol *auxiliar;
        auxiliar=*raiz;
        if(dato nuevo>auxiliar->dato){//Si es mayor va hacia la derecha
            insertar recursivo(&auxiliar->der, dato nuevo);
        Y
        else{//Si es menor o igual va hacia la izquierda
            insertar recursivo(&auxiliar->izq, dato nuevo);
    ł
Programación Avanzada, Árboles Binarios de Búsqueda.
```
Francisco J. Hernández -López

Agosto-Diciembre 2014

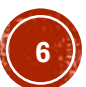

# **BÜSQUEDA**

- En los ABB la búsqueda es más eficiente que en los árboles binarios generales
- Por ejemplo, si en el siguiente ABB queremos buscar el 8:

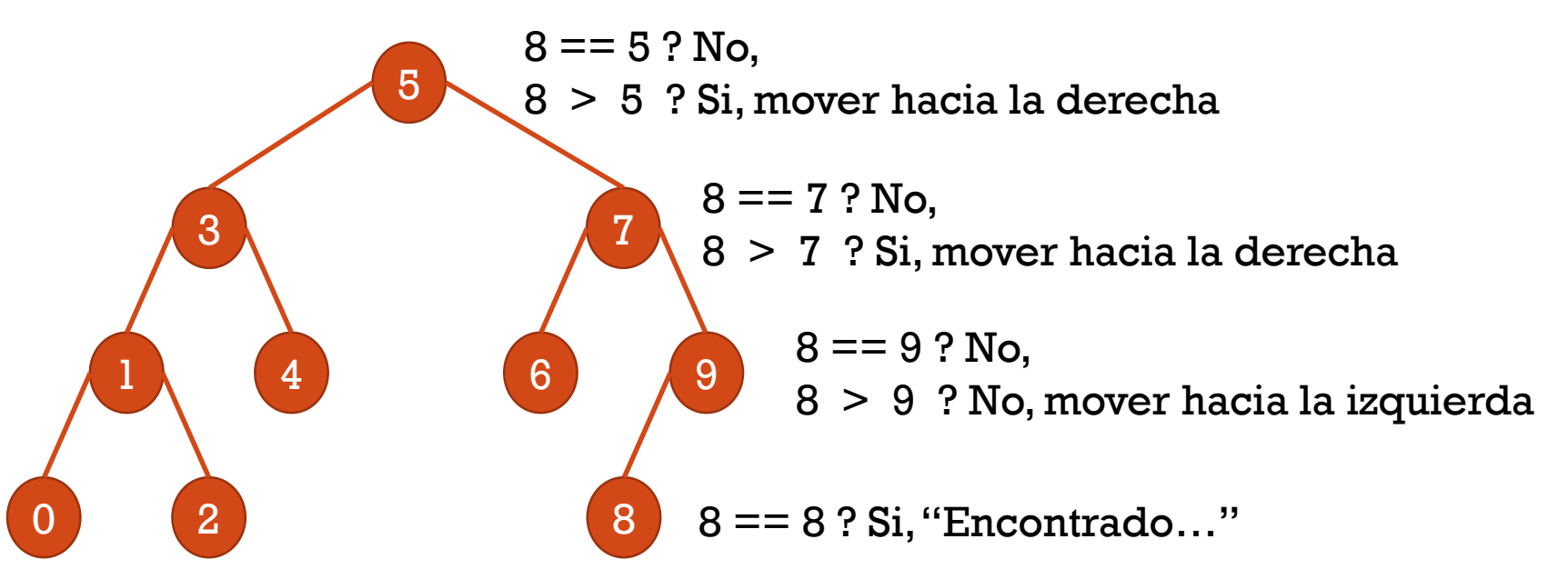

Programación Avanzada, Árboles Binarios de Búsqueda.<br>También Francisco J. Hernández-López **<sup>7</sup>**

# **BÜSQUEDA**

Francisco J. Hernández-López **<sup>8</sup>**

- En los ABB la búsqueda es más eficiente que en los árboles binarios generales
- Ahora queremos buscar el 10:

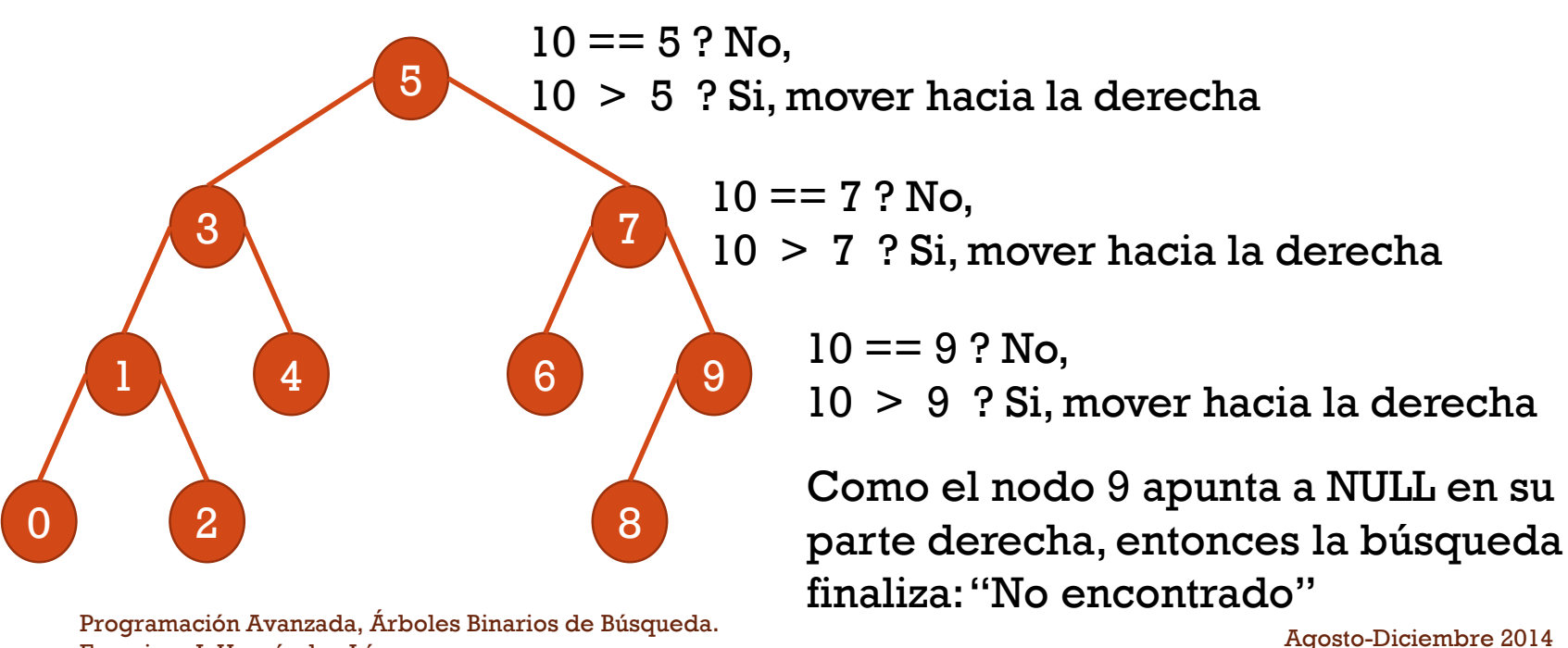

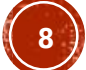

### DIAGRAMA DE FLUJO PARA BÚSQUEDA DE UN DATO X EN UN ABB

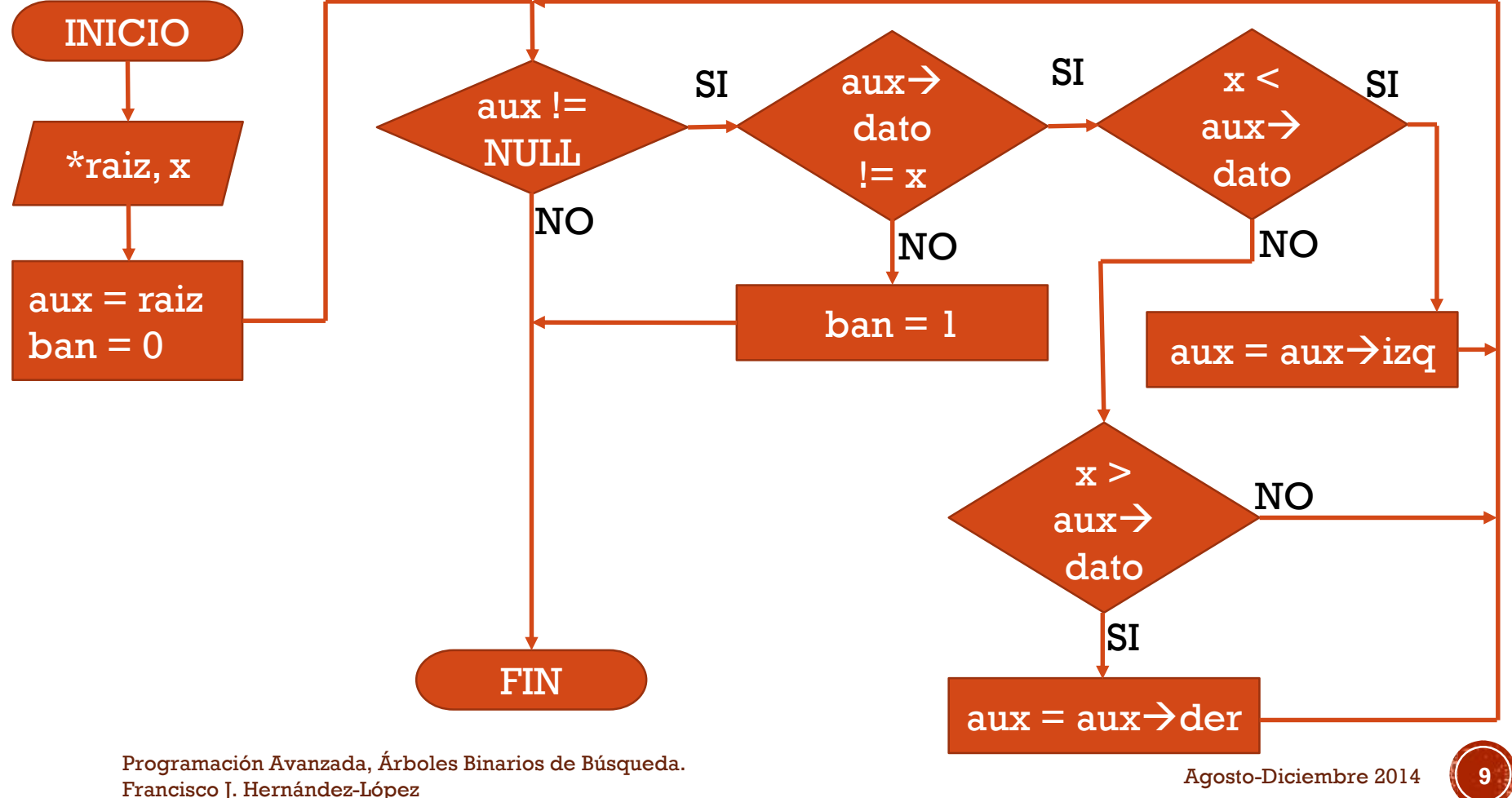

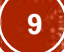

# VERSIÓN RECURSIVA DEL ALGORITMO DE **BUSQUEDA**

```
int buscar recursivo(tipoNodoArbol *raiz, int x){
    tipoNodoArbol *aux;
    int ban=0;
    aux=raiz;
    if(aux!=\text{NULL})if(aux->dato != x){
            if(x < aux-&gt;data)return buscar recursivo(aux->izq,x);
             Y
            else{
                 return buscar recursivo(aux->der,x);
             ł
        Y
        else{
            ban=1;ł
    return(ban);
ł
```
de de la mario de busqueda.<br>Agosto-Diciembre 2014 (10<sup>-10-</sup>10) de la maria de la maria de la maria de la maria de la maria de la maria de la m Programación Avanzada, Árboles Binarios de Búsqueda. Francisco J. Hernández-López

## ELIMINAR UN ELEMENTO DEL ABB

- Para eliminar un nodo del ABB, hay que tener cuidado con los siguientes casos:
	- Si el elemento a eliminar es un nodo hoja, simplemente se elimina redefiniendo el puntero de su padre
	- Si el elemento a eliminar tiene un nodo hijo, entonces tiene que sustituirse por ese hijo
	- Si el elemento a eliminar tiene los dos hijos, entonces se tiene que sustituir por el nodo que se encuentra más a la izquierda en el subárbol derecho o por el nodo que se encuentra más a la derecha del subárbol izquierdo

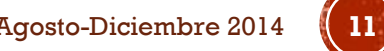

# CODIGO EN C PARA ELIMINAR UN ELEMENTO DE UN ABB

```
void eliminar(tipoNodoArbol **raiz, int dato a eliminar){
    tipoNodoArbol *aux, *padre;
    aux=*raiz;//Para buscar el nodo a eliminar
    padre=aux;//Va a ser el padre del nodo a eliminar
    if(aux=\text{NULL})printf("\nArbol vacio...");
    <sup>}</sup>
    else{
         //Buscar el elemento a eliminar
         int ban=0:
         while(aux!=NULL)if(aux-\lambda)dato != dato a eliminar){
                 if(dato a eliminar < aux->dato){
                      padre=aux:
                      aux = aux - \sum zaY
                 else{
                      padre=aux;
                      aux = aux - \gt{der}Y
             else{
                 ban=1:
                  break;
             Y
         Y
```
de de la mario de busqueda.<br>**12** - López **12** - López **12** - Agosto-Diciembre 2014 Programación Avanzada, Árboles Binarios de Búsqueda. Francisco J. Hernández-López

```
if(ban==1){}//Si se encuentra el elemento
    tipoNodoArbol *temp;
    temp=aux;
    //Caso 1. No tiene hijos
    if(aux->der==NULL && aux->izq==NULL){
        if(padre==*raiz)*raiz=NULL;//Árbol vacío
        else{
            if(padre->izq==aux)padre->izq=NULL;
            else
                padre->der=NULL;
        ł
    ł
    else{//Caso 2. Tiene solo un hijo
        if(aux->der==NULL){//No tiene el hijo derecho
            if(padre~>~izq==aux)padre->izq=aux->izq;
            else
                padre->der=aux->izq;
        ł
        else{
            if(aux->izq==NULL){//No tiene el hijo izquierdo
                if(padre->izq==aux)padre->izq=aux->der;
                else
                    padre->der=aux->der;
            }
```
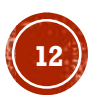

# CODIGO EN C PARA ELIMINAR UN ELEMENTO DE UN ABB (CONTINUACIÓN)

```
else{//Caso 3. Tiene dos hijos
                        //Buscar el nodo más a la izq del subárbol derecho
                        tipoNodoArbol *nodo izq SD;
                        nodo izq SD=aux->der;
                        while(nodo izq SD->izq!=NULL){
                            padre=nodo izq SD;
                            nodo_izq_SD=nodo_izq_SD->izq;
                        Y
                        //Reemplazar nodo
                        aux->dato=nodo izq SD->dato;
                        if(padre->izq==nodo izq SD)padre->izq=nodo izq SD->der;
                        else
                            padre->der=nodo izq SD->der;
                        aux=nodo izq SD;
                    Y
                Y
            ¥
            //Liberar memoria
            free(aux);Y
        else{
            printf("\nNo se encontró el elemento a eliminar...");
        ł
    ŀ
Y
```
Agosto-Diciembre 2014 (13-16)<br>Agosto-Diciembre 2014 (13-16) Programación Avanzada, Árboles Binarios de Búsqueda. Francisco J. Hernández-López

# VERSIÓN RECURSIVA PARA ELIMINAR UN ELEMENTO DEL ABB

```
void eliminar recursivo(tipoNodoArbol **raiz, int dato a eliminar){
    tipoNodoArbol *aux, *padre;
    aux*ratio;if(aux!=\text{NULL})//Buscar el elemento a eliminar
        if(aux-\lambda)dato != dato a eliminar){
            if(dato a eliminar < aux->dato){
                eliminar recursivo(&aux->izq, dato a eliminar);
            Y
            else{
                eliminar recursivo(&aux->der, dato a eliminar);
            Y
        Y
        else{
            if(aux->izq == NULL)*raiz=(*raiz)->der;
            Ł
            else{
                 if(aux->der==NULL){
                     *raiz=(*raiz)->izq;
                 Y
                 else{
                     reemplazar(&(*raiz)->izq,&aux);
                 Y
            Y
            free(aux);ł
Y
```
Agosto-Diciembre 2014 Programación Avanzada, Árboles Binarios de Búsqueda. Francisco J. Hernández-López **<sup>14</sup>**

Nota: En esta versión, cuando el nodo a eliminar contiene dos hijos, entonces lo reemplazamos por el nodo que está más a la derecha del subárbol izquierdo

```
void reemplazar(tipoNodoArbol **raiz,tipoNodoArbol **aux){
    if((*raise) ->- \text{der} == \text{NULL})(*aux)->dato=(*raiz)->dato;
         (*aux)=*raise;*raiz=(*raiz)->izq;
    ¥
    else{
         reemplazar(&(*raiz)->der,aux);
    Y
ł
```
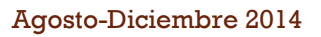

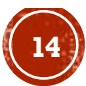

# ABB EQUILIBRADOS

- Las alturas de los dos subárboles de cada nodo tiene como máximo una diferencia de 1 en valor absoluto, es decir el Factor de Equilibrio:  $|FE| \leq 1$  en cada nodo
- Entonces cuando se realizan las operaciones: insertar y borrar
	- Pueden ocasionar que el ABB quede desequilibrado
	- Para volver a equilibrar el ABB hay que realizar ciertos movimientos (rotaciones)
- De acuerdo al criterio tomado para realizar el equilibrado existen varios tipos de árboles ABB:
	- $\blacksquare$  AVI.
	- Rojo-Negro
	- $\blacksquare$   $\blacksquare$   $\blacksquare$
	- $\blacksquare$  Etc…